# CMSC201 Computer Science I for Majors

#### Lecture 23 – Algorithms and Analysis

Prof. Katherine Gibson Prof. Jeremy Dixon

Based on slides from previous iterations of the course

www.umbc.edu

#### HONORS UNIVERSITY IN MARYLAND A N

#### Any Questions from Last Time?

#### Review: Tuples

- Create five tuples about you – (e.g., your major is CMSC, your age is 19)
- Create a tuple with all of the courses you're taking this semester
- Create a tuple with a single element
- Create an empty tuple
- Create a tuple by casting a list

**4**

#### Review: Dictionaries

- Create a dictionary that contains four different (key, value) pairs, similar to "a is for apple"
	- Add one additional (key, value) pair
	- Update one of your (key, value) pairs
	- Remove one of your (key, value) pairs
- Why must dictionary keys be unique?
- Do values need to be unique?

# Review: Matching Symbols

• Match the following data types to the symbols needed to create them (may be more than one)

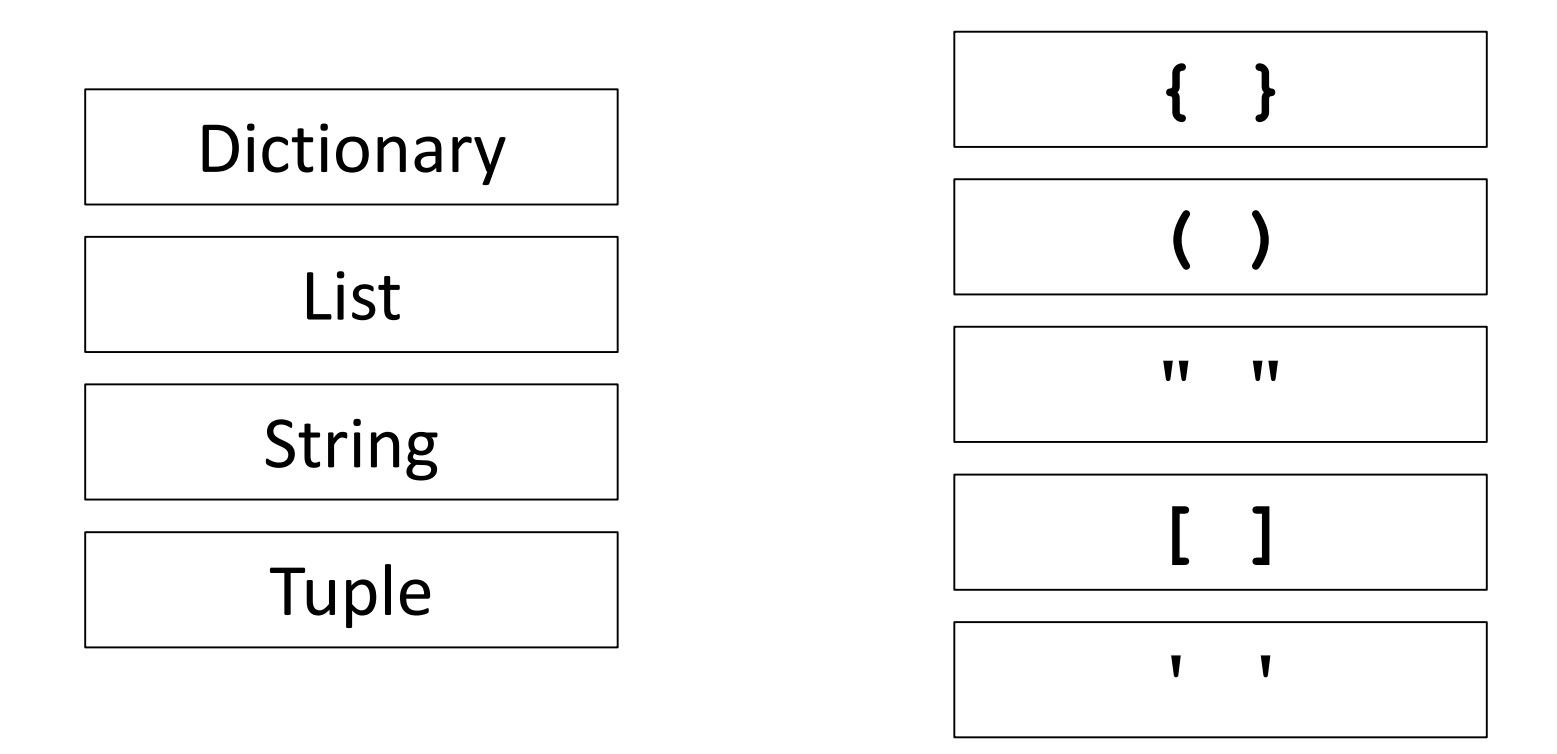

# Review: Matching Symbols

• Match the following data types to the symbols needed to create them (may be more than one)

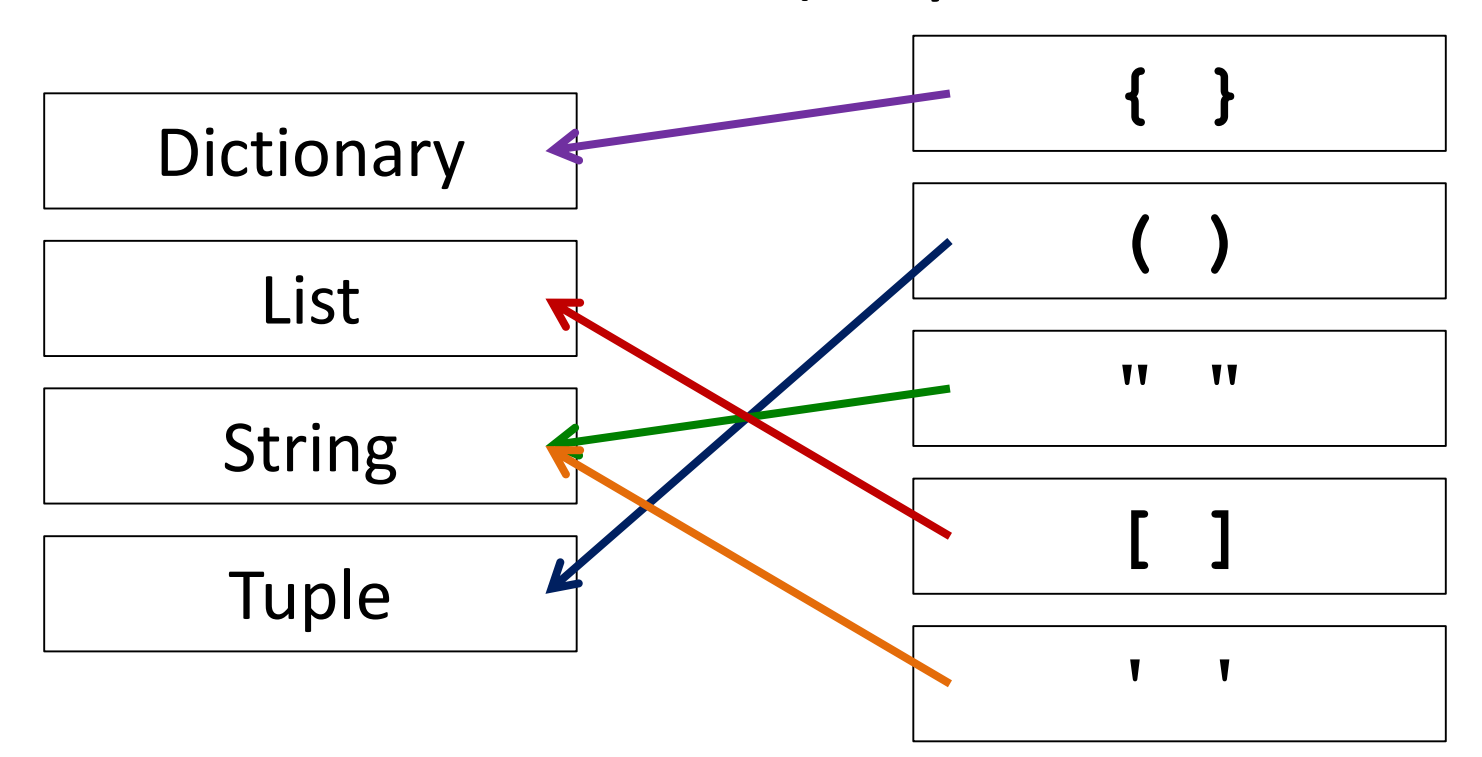

**7**

#### Review: Mutability

• Which of the following are mutable data types?

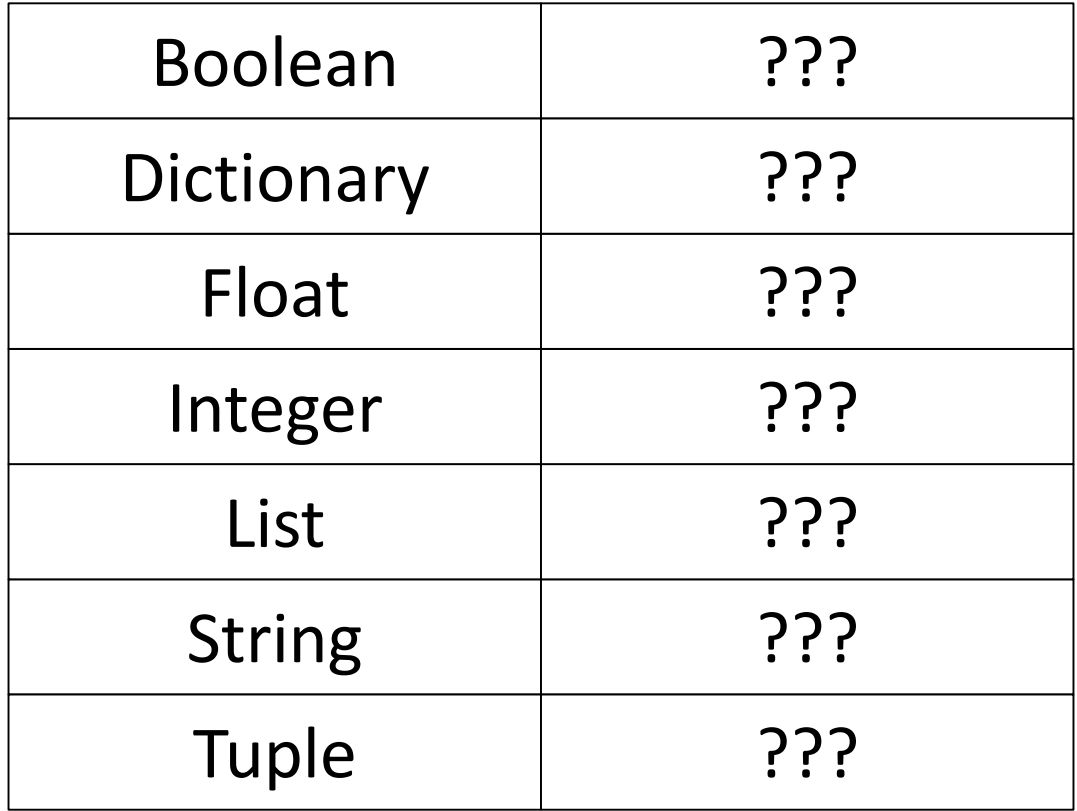

#### Review: Mutability

• Which of the following are mutable data types?

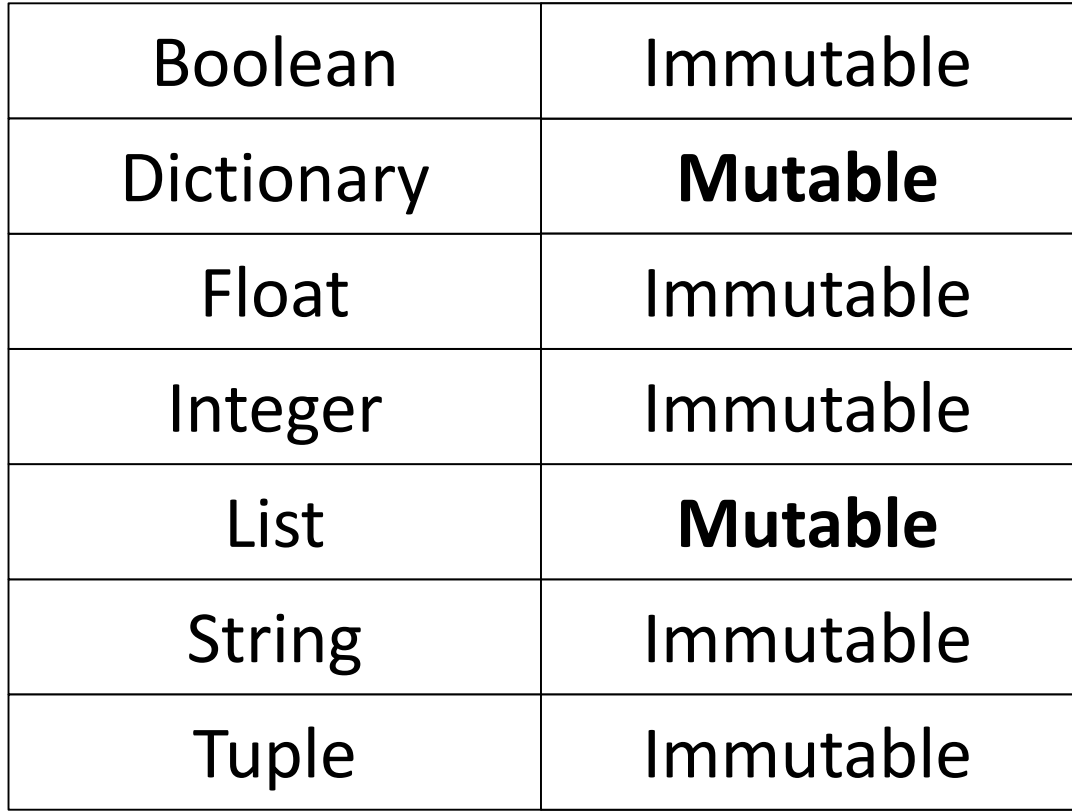

#### Review: Implementation

• You are given a dictionary of the NATO phonetic alphabet, in the form:

**alpha = {"A" : "Alpha", "B" : "Bravo", "C" : "Charlie", ...** *etc*.**}**

• Write a function to convert a string from the user into its phonetic code words

– You only need to handle letters (case insensitive)

# Review: Implementation Example

• Here is an example of how it should work: **Please enter a word: EXAMPLE The word "EXAMPLE" becomes "Echo X-ray Alpha Mike Papa Lima Echo"**

**Please enter a word: dogmeat The word "dogmeat" becomes "Delta Oscar Golf Mike Echo Alpha Tango"**

# Any Questions about the Material we Just Reviewed?

www.umbc.edu

# Today's Objectives

- To learn more about searching algorithms
	- Linear search
	- Binary search
- To understand why certain algorithms are "better" than others
- To learn about asymptotic performance
	- To examine how fast an algorithm "runs"

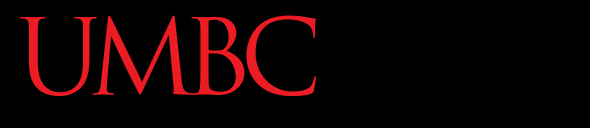

AN HONORS UNIVERSITY IN MARYLAND

#### Search

www.umbc.edu

# Searching

• Sometimes, we use the location of a piece of information in a list to store information

- If I have the list **[41, 50, 22, 9, 17]**, there may be some significance to this order
	- That means sometimes we want to find where in the list something is!

#### Exercise: Search

- Write a function that takes a list and a variable and returns the first location of the variable in the list
	- If it's not found, return -1

**def find(myList, myVar):**

#### Exercise Solution

#### **def find(myList, myVar): for i in range(0, len(myList)): if myList[i] == myVar: return i # we didn't find the variable return -1**

#### Linear Search

- This is called linear search!
- It's a pretty common, simple operation

• It's especially useful when our information isn't in a sorted order

# Searching Sorted Information

- Now, imagine we're looking for information in something sorted, like a phone book
- We know someone's name, and want to find their entry in the book (just like we knew the variable we were trying to locate earlier)
- What is a good algorithm for locating their phone number? Think about how you would do this.

# Algorithm in English

- Open the book midway through.
	- If the person's name is **on** the page you opened to
		- You're done!
	- If the person's name is **after** the page you opened to
		- Tear the book in half, throw the first half away and repeat this process on the second half
	- If the person's name is **before** the page you opened to
		- Tear the book in half, throw the second half away and repeat this process on the first half
- This is very hard on phone books, but you'll find the name!

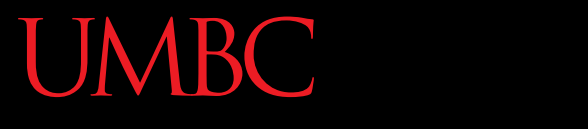

AN HONORS UNIVERSITY IN MARYLAND

#### Binary Search

www.umbc.edu

# Binary Search

- We can use this to search sorted lists!
- To make our problem slightly easier, let's make it the problem of "checking to see if something is in a sorted list"
	- For purposes of our example, if there's no "middle" of the list, we'll just look at the lower of the two possible indices
	- So if the list has 11 elements, the fifth one would be our middle

# Binary Search

- Binary search is a problem that can be broken down into
	- Something simple (breaking a list in half)
	- A smaller version of the original problem (searching that half of the list)
- That means we can use ... recursion!

# Exercise: Recursive Binary Search

- Write a recursive binary search!
- Remember to ask yourself:
	- What is our base case(s)?
	- What is the recursive step?

#### **def binarySearch(myList, item):**

• A hint: in order to get the number at the middle of the list, use this line: **myList[len(myList) // 2]**

#### Exercise Solution

```
def binarySearch(myList, item):
if(len(myList) == 0):
   return False
middle = len(myList) // 2
if(myList[middle] == item):
   return True
elif(myList[middle] < item):
   return binarySearch(myList[middle+1:], item)
else:
```

```
return binarySearch(myList[:middle], item)
```
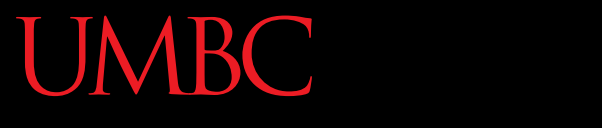

AN HONORS UNIVERSITY IN MARYLAND

#### Algorithm Run Time

www.umbc.edu

# Run Time for Search

- Say we have a list that does not contain what we're looking for.
- How many things in the list does linear search have to look at for it to figure out the item's not there for a list of 8 things?
- 16 things?
- 32 things?

# Run Time for Search

- Say we have a list that does not contain what we're looking for.
- What about for binary search?
	- How many things does it have to look at to figure out the item's not there for a list of 8 things?
	- 16 things?
	- 32 things?
- Notice anything different?

# Different Run Times

- These algorithms scale differently!
	- Linear search does work equal to the number of items in the list
	- Binary search does work equal to the **log<sup>2</sup>** of the numbers in the list!
- A log<sub>2</sub> (x) is basically asking "2 to what power equals x?"
	- This is the same as saying, "how many times must we divide x in half before we hit 1?"

# Different Run Times

- As our list gets bigger and bigger, which of the search algorithms is faster?
	- Linear or binary search?
- How much faster is binary search?

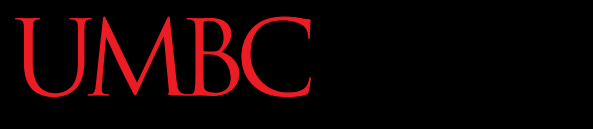

AN HONORS UNIVERSITY IN MARYLAND

#### Another Example

www.umbc.edu

# Sum of All Products

- Say we have a list, and we want to find the sum of everything in that list multiplied by everything else in that list
	- So if the list is [1, 2, 3], we want to find the value of:
	- **1\*1 + 1\*2 + 1\*3 + 2\*1 + 2\*2 + 2\*3 + 3\*1 + 3\*2 + 3\*3**
- As an exercise, try writing this function! **def sumOfAllProducts(myList):**

#### Exercise Solution

**def sumOfAllProducts(myList): result = 0 for item in myList: for item2 in myList: result += item \* item2 return result**

# Run Time for Sum of All Products

- How many multiplications does this have to do for a list of 8 things?
	- For 8 things, it does 64 multiplications
	- 16 things?
		- For 16 things, it does 256 multiplications
	- 32 things?
		- For 32 things, you do 1024 multiplications
- In general, if you give it a list of size **N**, you'll have to do **N<sup>2</sup>** multiplications!

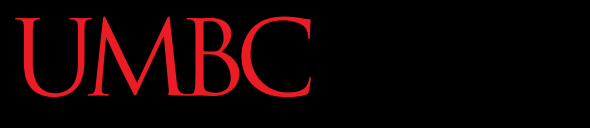

HONORS UNIVERSITY IN MARYLAND A N

#### Asymptotic Analysis

www.umbc.edu

#### Asymptotic Analysis

- For a list of size **N**, linear search does **N** operations. So we say it is **O(N)** (pronounced "big Oh of n")
- For a list of size **N**, binary search does **lg(N)** operations, so we say it is **O(lg(N))**
- For a list of size **N**, our sum of products function does **N <sup>2</sup>** operations, which means it is **O(N<sup>2</sup>)**
- The function in the parentheses indicates how fast the algorithm scales

# Example

• What is the big O of the following, given a list of size **N**:

```
for i in myList:
  for j in myList:
      for k in myList:
          print(i*j*k)
```
• This will be **O(N<sup>3</sup>)**

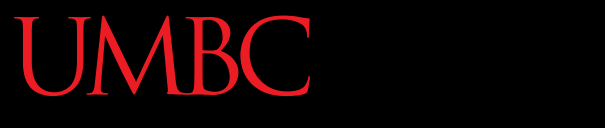

HONORS UNIVERSITY IN MARYLAND A N

#### Any Other Questions?

www.umbc.edu

#### General Announcements

• Lab 12 this week – last lab of the semester!

- Project 2 is out
	- Due by Monday, May 9th at 8:59:59 PM
	- Extension!
- Next Class: Sorting

#### Announcements: Surveys

- The second survey will be released and announced on Blackboard shortly
	- This is 1% of your grade, and is your chance to give feedback on your experience with the course
- Now, we will be doing the in-class SCEQ (Student Course Evaluation Questionnaire)
	- This is an important metric for assessment

#### SCEQ Details

- Use only a #2 pencil
- Catalog number should be in top left corner
- Fill in the number of credits earned towards your degree at the beginning of the semester
	- If less than 100, fill the two right-most columns
	- If less than 10, fill the right-most column
- Fill in your cumulative GPA

– Fill unknown digits with "0"

# SCEQ Details

- Fill in your officially declared major
	-
	- Computer Eng 07 Atmo Physics 41
	- Information Sys 83 Eng (General) 76
		-
		- Bioinformatics 98 Biology 55
- Computer Sci 63 Applied Physics 62
	-
	-
	- Math 61 Chemical Eng 37
		-
- If you haven't declared a major, enter "00"
- If yours isn't listed, raise your hand and I'll tell you

#### SCEQ Details

- For this course, fill out the Scantron, sections: – A (General)
	- B (Lecture) "Instructor A" column only
	- –D (Laboratory)
- Fill out the Blue sheet

– Additional comments can be written on the back

• Bring completed sheets to the front